МИНИСТЕРСТВО ПРОСВЕЩЕНИЯ РОССИЙСКОЙ ФЕДЕРАЦИИ

ФЕДЕРАЛЬНОЕ ГОСУДАРСТВЕННОЕ БЮДЖЕТНОЕ ОБРАЗОВАТЕЛЬНОЕ УЧРЕЖДЕНИЕ ВЫСШЕГО ОБРАЗОВАНИЯ "ЛУГАНСКИЙ ГОСУДАРСТВЕННЫЙ ПЕДАГОГИЧЕСКИЙ УНИВЕРСИТЕТ"

49.03.01 Физическая культура

# УЧЕБНЫЙ ПЛАН

Протокол № 5 от 24.11.2023 г.

по программе бакалавриата

План одобрен Ученым советом вуза

Профиль: Физкультурное образование

Kennyburgung harangen

Кафедра: Кафедра теории и методики физического воспитания

Институт физического воспитания и спорта Институт:

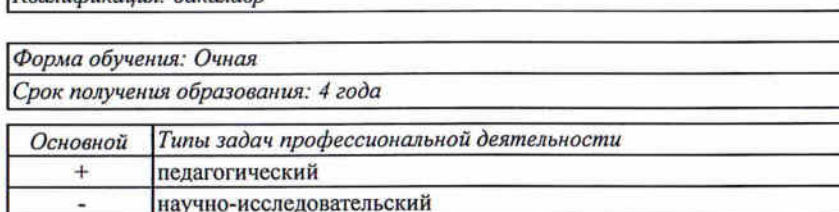

Год начала подготовки (по учебному плану)

Учебный год Образовательный стандарт (ФГОС)

2024 2024-2025, 2025-2026, 2026-2027, 2027-2028 № 940 от 19.09.2017 (с изменениями и дополнениями)

**УТВЕРЖДАЮ** 

 $20232$ 

### СОГЛАСОВАНО

Заведующий учебно-методическим отделом Директор Института физического воспитания и спорта

Заведующий кафедрой теории и методики физического воспитания

RNH

**MATCHES OTHRECAMO** 

/ В.В. Савенков/ /А.Г. Чорноштан/ / Е.В. Богданова/

**Schools** 

**Search Commercial** 

Ж.В. Марфина

## алендарный учебный график

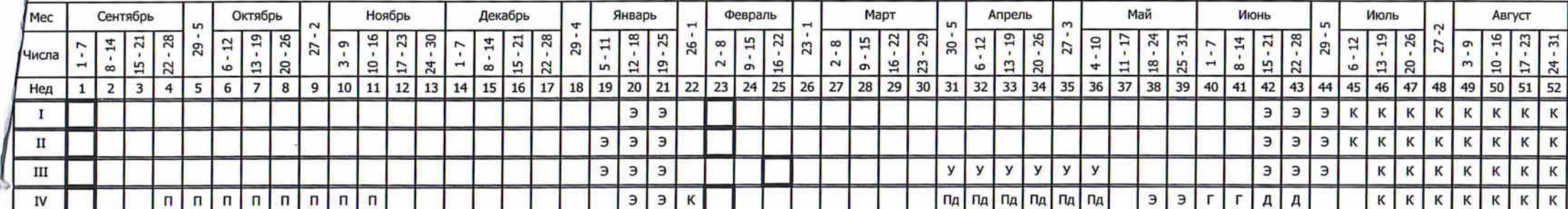

渓

÷,

### Сводные данные

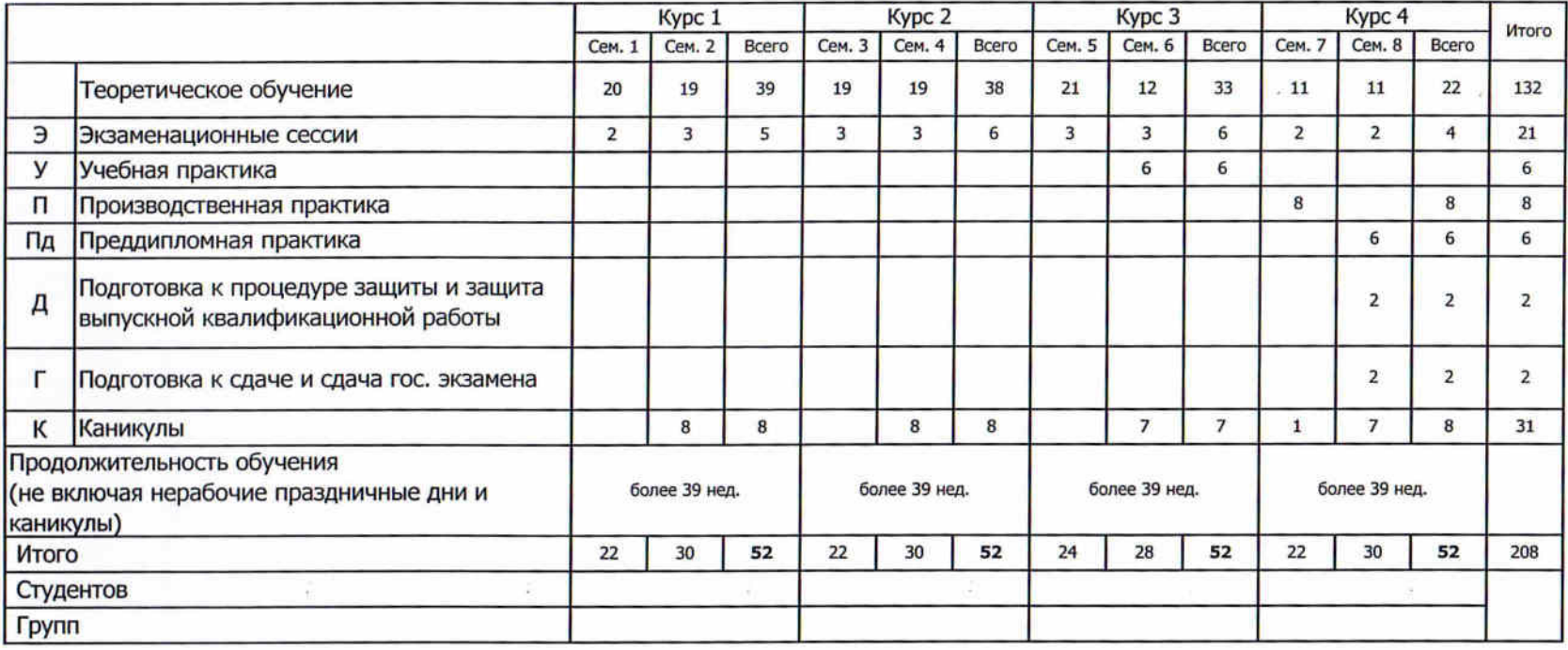

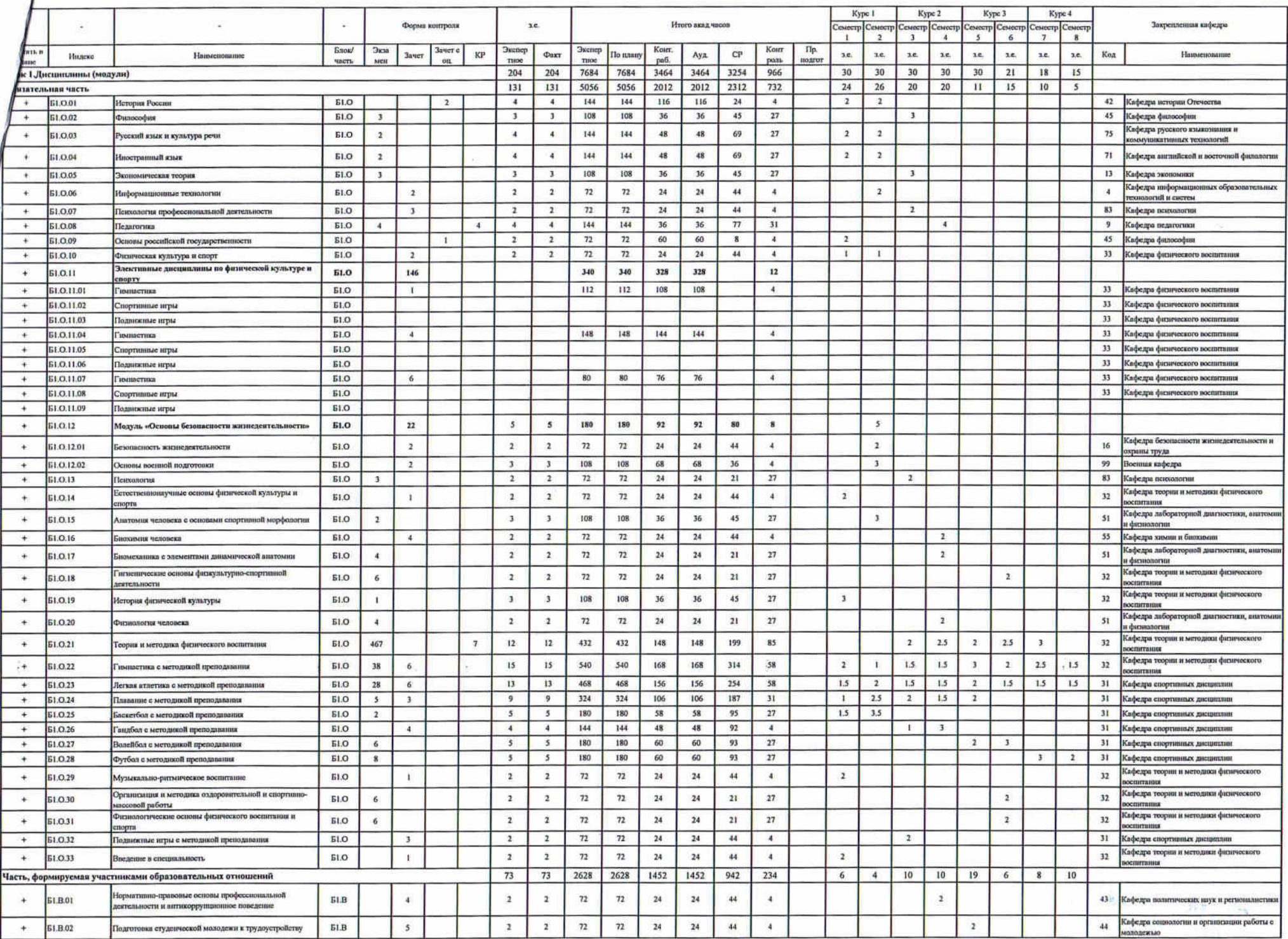

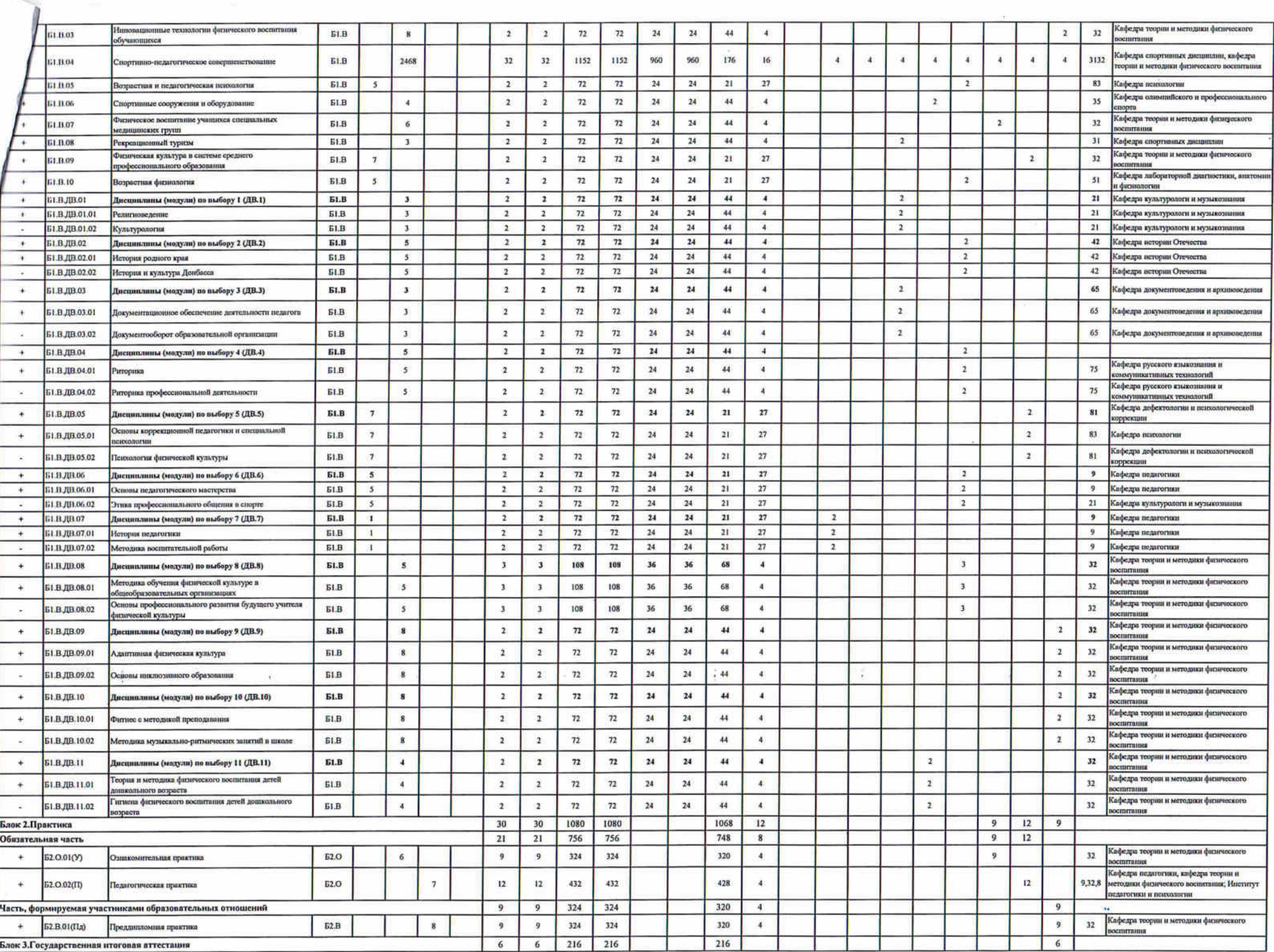

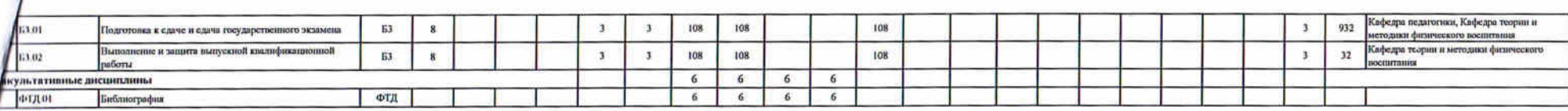

 $\mathcal{R}^{\mathcal{C}}_{\mathcal{C}}(t) = \mathcal{R}^{\mathcal{C}}_{\mathcal{C}}(t) = \mathcal{R}^{\mathcal{C}}_{\mathcal{C}}(t) = \mathcal{R}^{\mathcal{C}}_{\mathcal{C}}(t) = \mathcal{R}^{\mathcal{C}}_{\mathcal{C}}(t) = \mathcal{R}^{\mathcal{C}}_{\mathcal{C}}(t) = \mathcal{R}^{\mathcal{C}}_{\mathcal{C}}(t) = \mathcal{R}^{\mathcal{C}}_{\mathcal{C}}(t) = \mathcal{R}^{\mathcal{C}}_{\mathcal{C}}(t) = \mathcal{$ 

 $\label{eq:2.1} \frac{1}{\left(1-\frac{1}{2}\right)}\left(\frac{1}{\left(1-\frac{1}{2}\right)}\right)^{2} \left(\frac{1}{\left(1-\frac{1}{2}\right)}\right)^{2} \left(\frac{1}{\left(1-\frac{1}{2}\right)}\right)^{2}$ 

 $\sim 40$ 

 $\mathcal{A}=\mathcal{A}$  . In the set of  $\mathcal{A}$ 

 $\sim 100$  m  $^{-1}$ 

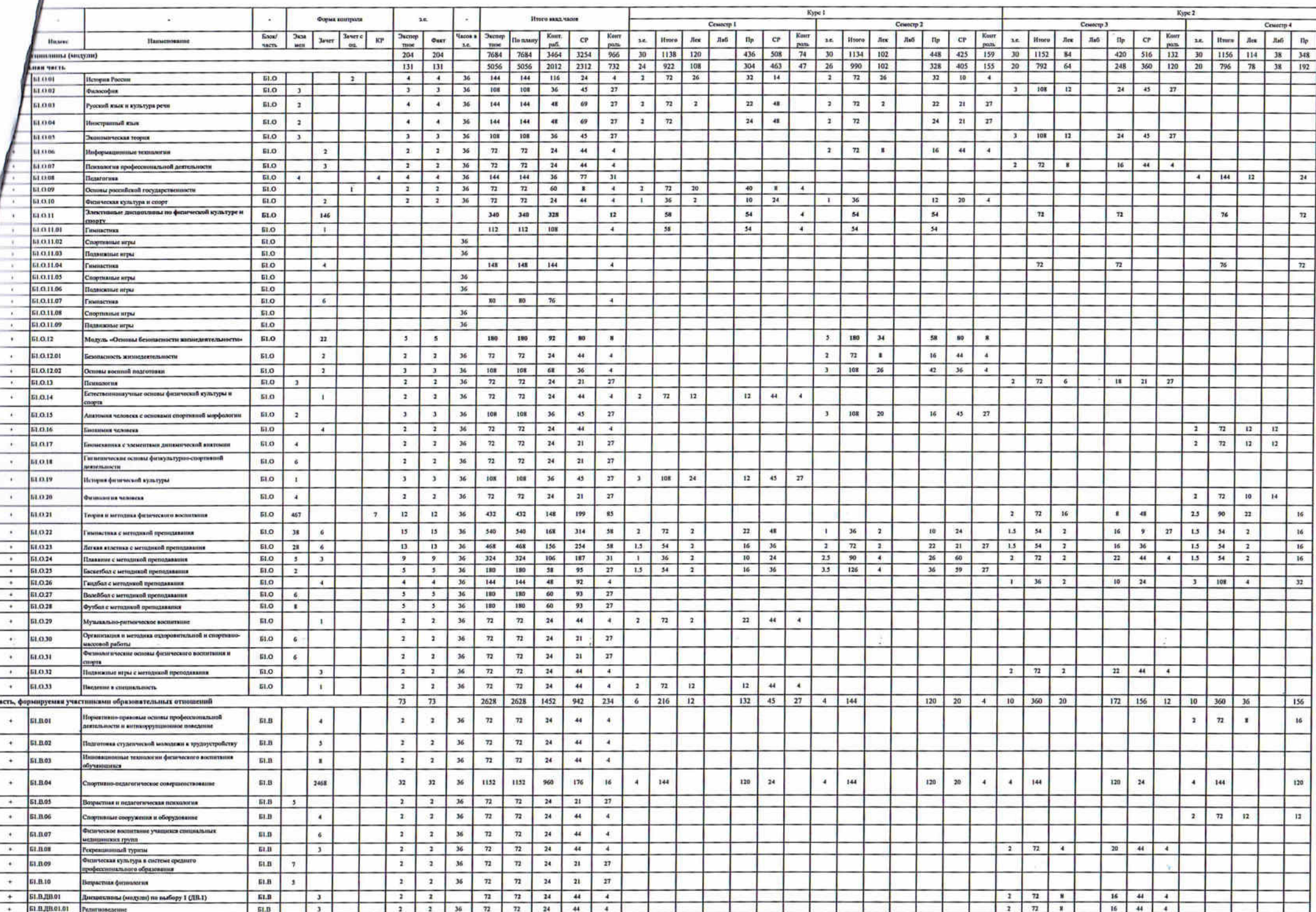

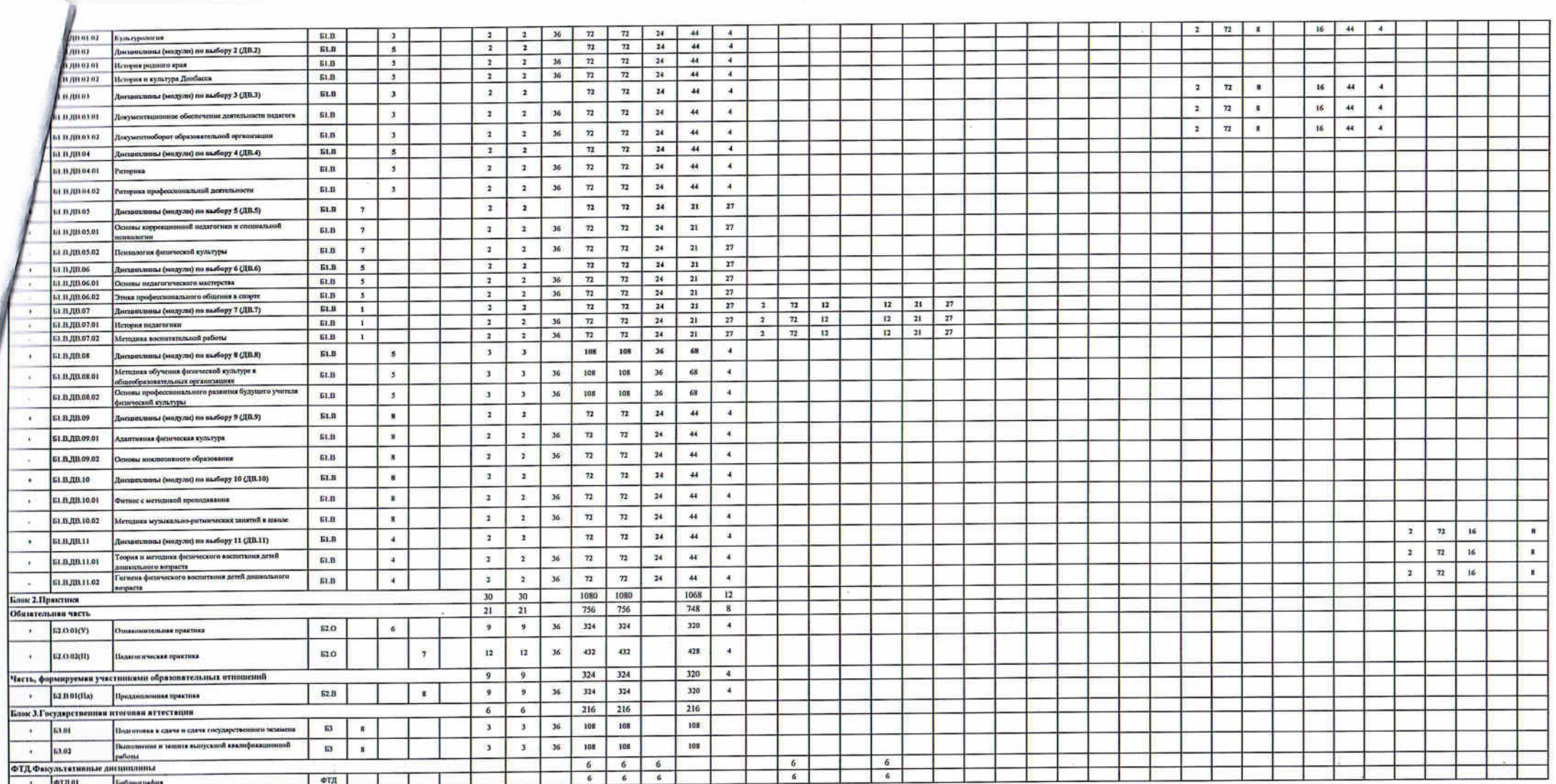

A.

 $\Lambda$ 

 $\langle \mathbf{F} \rangle$ 

 $\frac{1}{2\pi}$ 

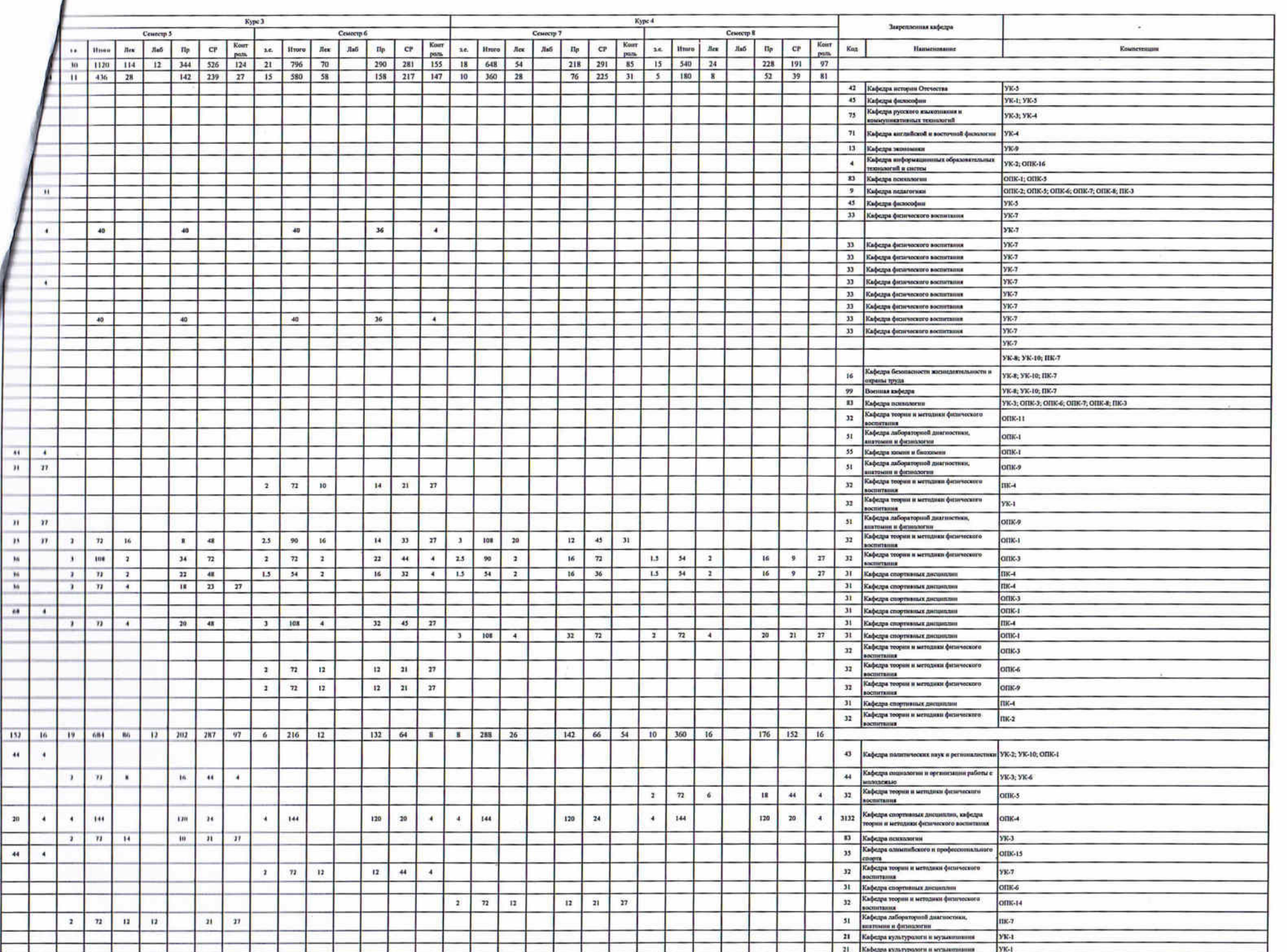

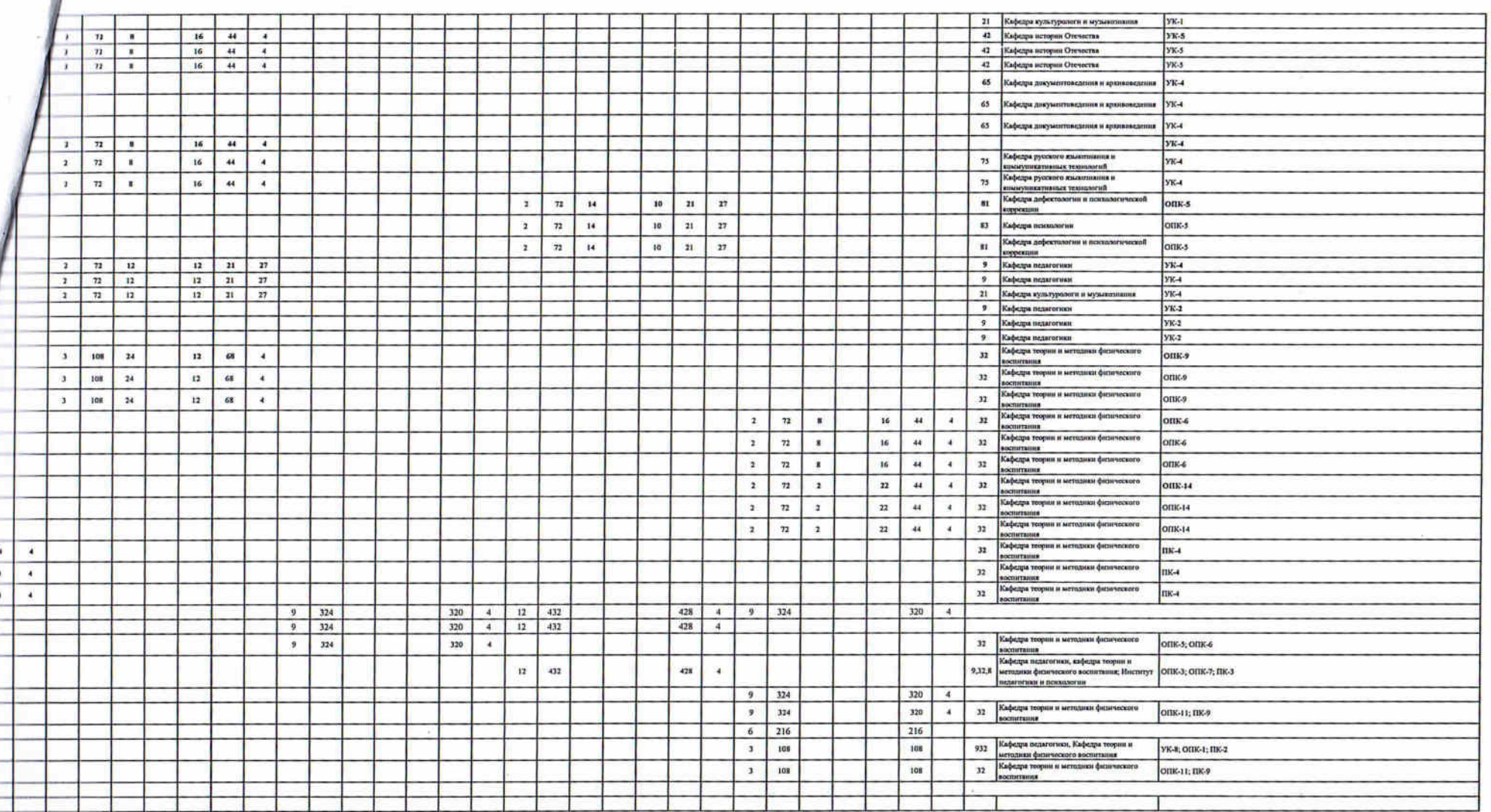

 $\frac{1}{2} \frac{1}{2}$ 

 $\tilde{M}$ 

 $\sim 10^{-11}$ 

 $\frac{1}{2} \frac{\partial}{\partial t}$ 

 $\frac{1}{\sqrt{2}}$  ,  $\frac{1}{\sqrt{2}}$ 

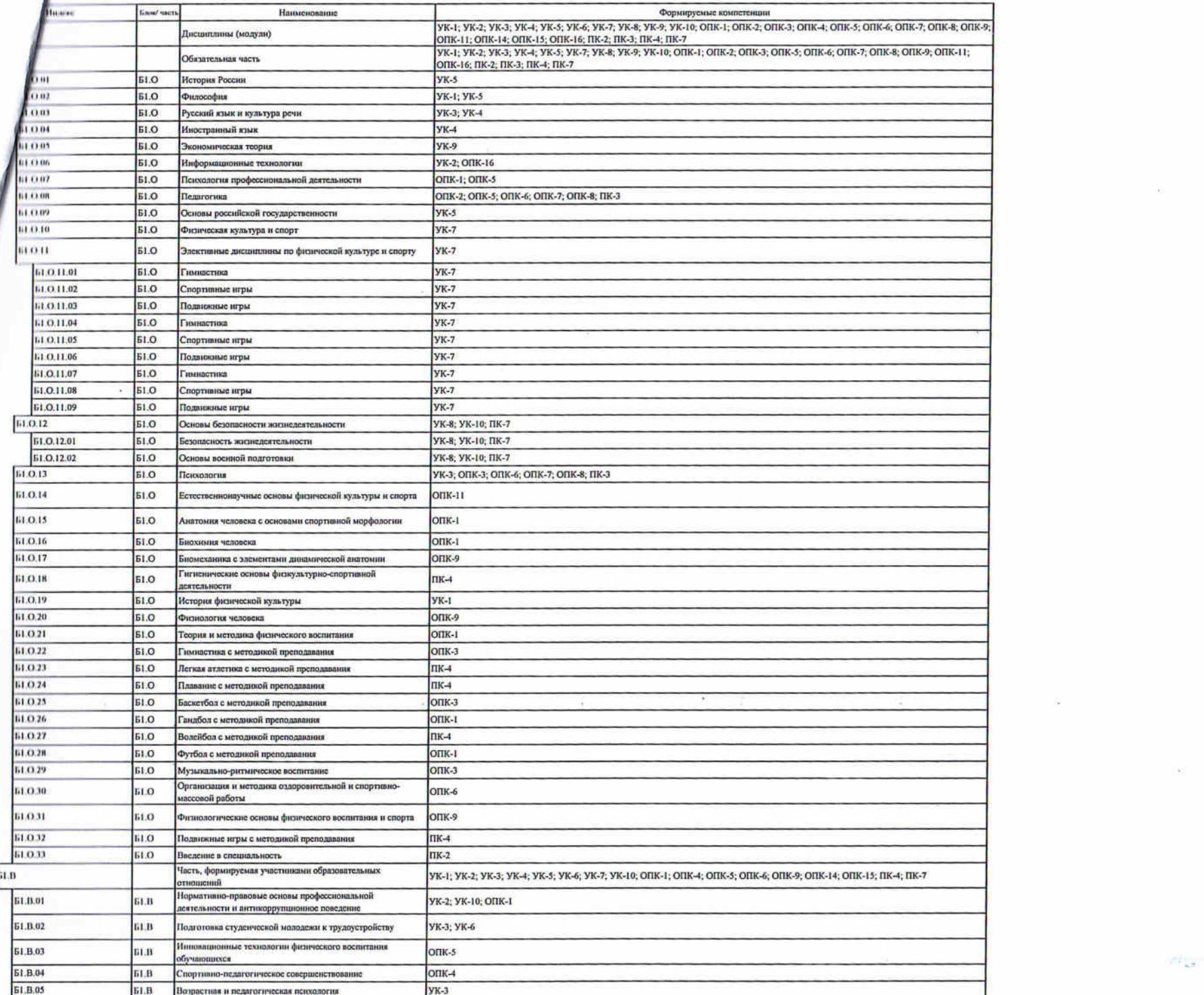

of the British and the state

 $\mathbf{S} = \begin{bmatrix} \mathbf{S} & \mathbf{S} & \mathbf{S} \\ \mathbf{S} & \mathbf{S} & \mathbf{S} \end{bmatrix}$ 

 $\label{eq:3.1} \left\langle \begin{array}{cc} \alpha & \beta & \beta \\ \beta & \beta \end{array} \right\rangle = \left\langle \begin{array}{cc} \alpha & \beta \\ \beta & \beta \end{array} \right\rangle$ 

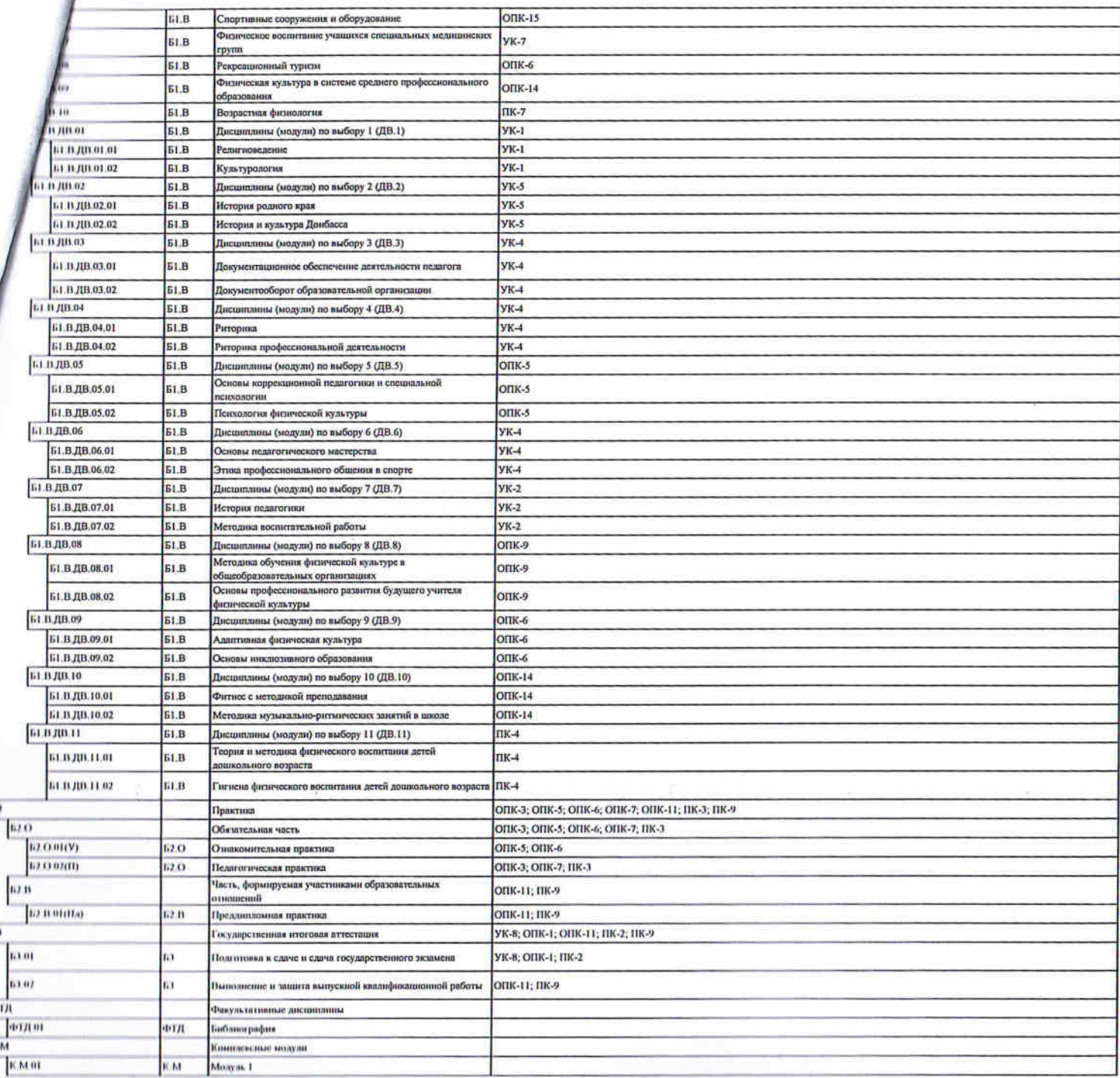

- 8

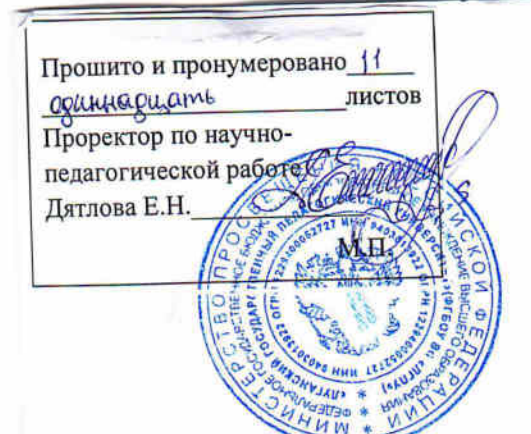

Учебно-матодический стдел